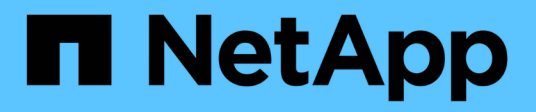

# **Descripción general de las funciones de ONTAP 9.9.1 de NetApp**

ONTAP What's New

NetApp October 04, 2023

This PDF was generated from https://docs.netapp.com/es-es/ontapwhatsnew/ontap991fo\_system\_manager\_enhancements.html on October 04, 2023. Always check docs.netapp.com for the latest.

# **Tabla de contenidos**

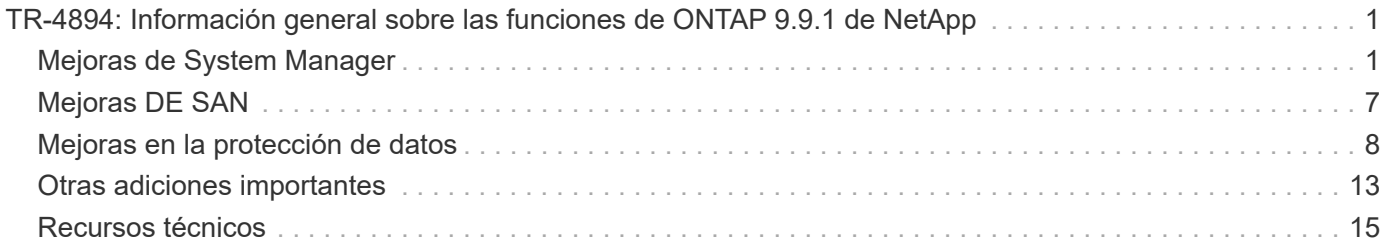

# <span id="page-2-0"></span>**TR-4894: Información general sobre las funciones de ONTAP 9.9.1 de NetApp**

Justin Parisi, NetApp

ONTAP de NetApp es el software de gestión de datos líder en el sector que le permite gestionar y proteger sus datos sin problemas estén donde estén, ya sea en las instalaciones, en el extremo o en el cloud.

ONTAP de NetApp ofrece compatibilidad con las siguientes funciones, todo ello en la misma plataforma:

- Protocolos NAS (NFS y SMB)
- Protocolos SAN (iSCSI, FCP y NVMe)
- Acceso a datos S3
- Protección de datos (tecnologías de copia Snapshot, SnapMirror de NetApp y SnapVault)
- Eficiencias del almacenamiento (deduplicación, compactación y compresión)
- Recuperación tras fallos de alta disponibilidad (incluidas recuperaciones tras fallos rápidas para SAN de nivel 1 con cabina All SAN)
- Compatibilidad con configuraciones all-flash, de unidad giratorio y de disco híbrido
- Funciones de seguridad (autenticación multifactor, cifrado de volúmenes de NetApp y análisis seguro).

Esta no es una lista completa; si incluimos todas las funciones ofrecidas por ONTAP, este documento tendría cientos de páginas de largo!

Si quiere más información sobre ONTAP de NetApp, consulte ["Hoja de datos del software de gestión de datos](https://www.netapp.com/pdf.html?item=/media/7413-ds-3231.pdf) [ONTAP 9"](https://www.netapp.com/pdf.html?item=/media/7413-ds-3231.pdf) y la documentación del producto.

# <span id="page-2-1"></span>**Mejoras de System Manager**

Con la renovada experiencia de GUI para ONTAP, presentada en ONTAP 9.8, es posible que se haya dado cuenta de que algunas cosas se han movido o que ya no estaban disponibles. En ONTAP 9.9.1, hemos recopilado los comentarios de los clientes, hemos abordado algunos de los problemas relacionados con la GUI y hemos añadido algunas de las funciones que faltan, así como añadido funciones nuevas y mejoradas. En la siguiente sección se tratan algunos de estos cambios y nuevas adiciones. También puede encontrar información sobre System Manager en la ["Documentos de System Manager".](https://docs.netapp.com/us-en/ontap/index.html)

## **Mejoras de funcionalidad restauradas/uso**

Usted lo pidió y lo escuchamos. En ONTAP 9.9.1, se añadieron al producto algunas de las funcionalidades que ya no estaban disponibles en ONTAP 9.8 System Manager. Además, se han incluido nuevas mejoras en la facilidad de uso.

#### **Selección manual de niveles/agregados locales durante el aprovisionamiento de volúmenes**

System Manager 9.9.1 permite seleccionar manualmente el nivel de almacenamiento físico que desea usar al aprovisionar nuevos volúmenes, incluida la capacidad de especificar agregados durante la creación de un volumen de FlexGroup. De manera opcional, puede permitir que ONTAP y System Manager realicen selecciones basadas en la lógica de la ubicación equilibrada.

#### **Mejoras en la visualización de capacidad**

Ahora puede ver el espacio utilizado lógico por las copias Snapshot en ONTAP, así como comprobar cuáles son sus ratios de eficiencia del almacenamiento con y sin copias Snapshot.

La siguiente figura muestra la vista de capacidad de System Manager 9.9.1 de ONTAP.

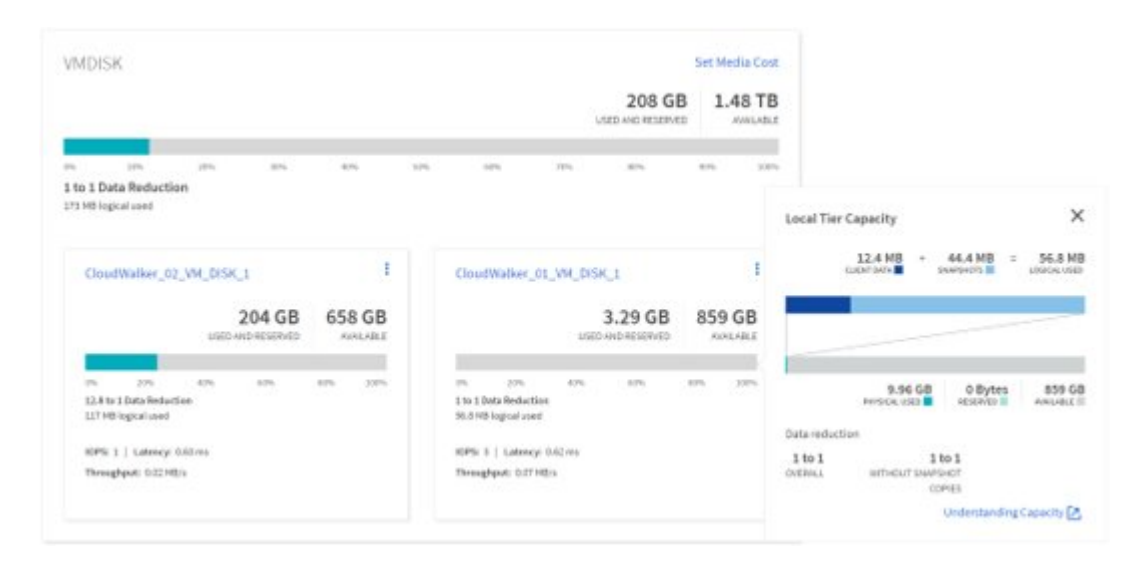

#### **NVMe over Fibre Channel: Creación de LIF**

Con System Manager, ahora puede crear y ver LIF utilizadas con espacios de nombres NVMe over Fibre Channel, incluidos los Estados de los puertos, la selección de puertos asimétrica y la capacidad de ver el número de LIF creadas por puerto para ayudar a evitar la sobrecarga de una interfaz de red física.

#### **Visor de eventos de EMS – Panel**

Para obtener una vista más rápida de los problemas que pueden estar presentes en el clúster de ONTAP, System Manager 9.9.1 añade eventos de EMS en la consola cuando se inicia sesión por primera vez. Esto incluye errores en las últimas 24 horas, como discos dañados, enlaces de red inactivos, problemas de licencia y errores de bandejas o nodos.

También se obtienen advertencias de las últimas 24 horas, incluidos los movimientos de volúmenes con fallos y las alertas del monitor de estado.

#### **Tamaños de snapshot y etiquetas de SnapMirror**

En las vistas Snapshot de System Manager, es posible ver tamaños y etiquetas de Snapshot (como diario, semanal, etc.) en las copias Snapshot de SnapMirror.

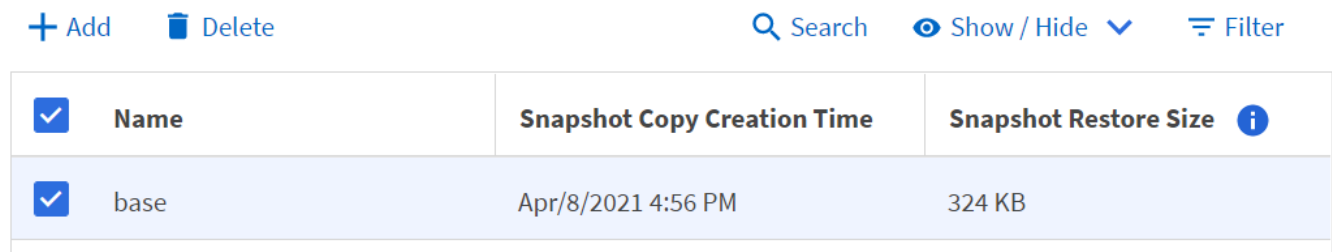

#### **LIF de datos redomésticos**

Durante las recuperaciones tras fallos o una vez resueltas interrupciones de la red, los LIF de datos suelen permanecer en el puerto de la conmutación por error, lo que puede generar inquietudes potenciales relativas al rendimiento y la resiliencia. Si necesita una forma sencilla de enviar estas LIF de datos a casa, System Manager 9.9.1 ahora ofrece un método con un solo clic para enviar todos los LIF de datos a sus puertos domésticos previstos.

#### **Nuevos campos de volumen para mostrar u ocultar**

Existen otras maneras de ver la información de volumen en System Manager 9.9.1 mediante el botón Mostrar/Ocultar, incluidos los niveles locales y la información disponible/utilizada.

La figura siguiente muestra las nuevas vistas de volúmenes en ONTAP System Manager 9.9. 1.

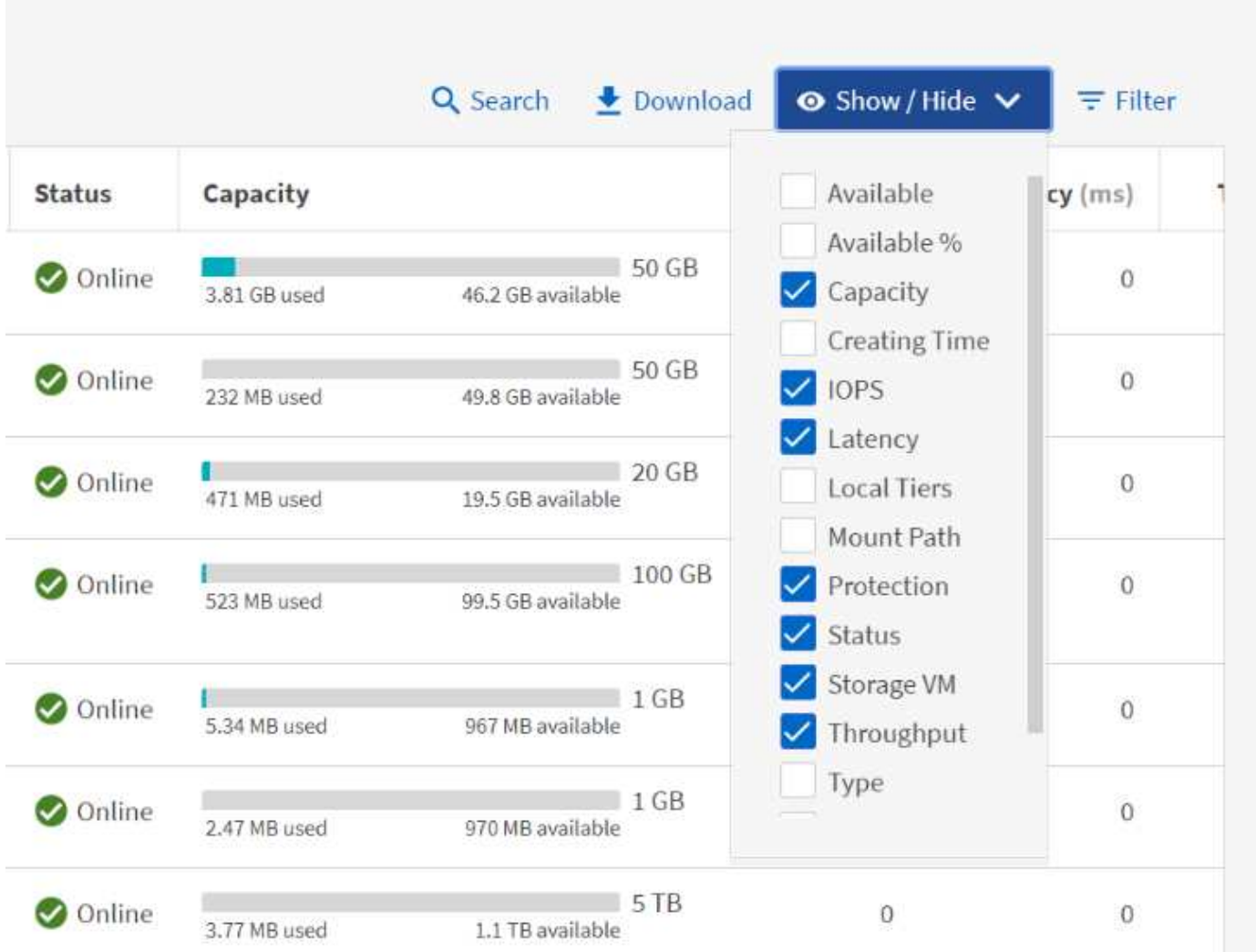

#### **Operaciones masivas**

Si necesita realizar varios movimientos o eliminaciones de volúmenes, asignar varias LUN a un iGroup o añadir varios volúmenes a un nivel de cloud, ahora puede seleccionar varios objetos y realizar tareas. Los borrados de volúmenes también pueden ser capaces de desmontar, desconectar y confirmar las eliminaciones en una sola ventana.

En la siguiente figura, se muestran las eliminaciones simplificadas de volúmenes en System Manager 9.9.1 de ONTAP.

# Delete Volumes

Deletes the associated data, Snapshot copies, and objects in the volumes, such as LUNs, qtrees, exports, and namespaces. This operation stops the replication of data but does not remove the Snapshot copies from the replicas.

SELECTED VOLUMES

FGNFS, XCPdest

- $\vee$  Unmount the volume disrupting clients accessing the data
- $\checkmark$  Take the volume offline
- Delete 256 GB of data

Cancel

**Delete** 

X

### **Integración de Active IQ**

Para proporcionar a los usuarios de ONTAP un único punto de acceso para varias fuentes de información, System Manager 9.9.1 ofrece integración con la solución Active IQ de NetApp. De este modo, se ofrecen recomendaciones de firmware, así como un método para descargar las imágenes directamente desde el sitio de soporte de NetApp y se accede a las vistas de casos de soporte fácilmente para ver cuándo se desea ver qué sucede con el clúster. Solo tiene que ir al enlace Soporte en clúster en el menú de la izquierda y registrar el clúster con Active IQ para comenzar.

La siguiente figura muestra las vistas de Active IQ en System Manager 9.9 de ONTAP.

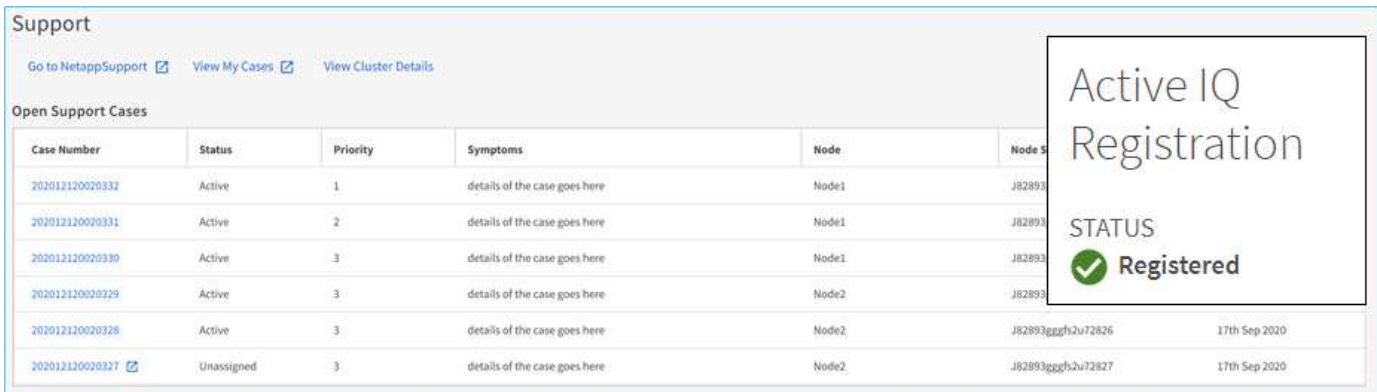

## **Ampliación de plataforma de visualización de hardware**

La visualización del hardware incluye información como modelos de plataforma, números de serie, estado de toma de control/devolución, estado del disco, información de puertos, etc. ONTAP 9.9.1 incorpora compatibilidad de plataforma adicional para la visualización de hardware para incluir todas las plataformas AFF actuales.

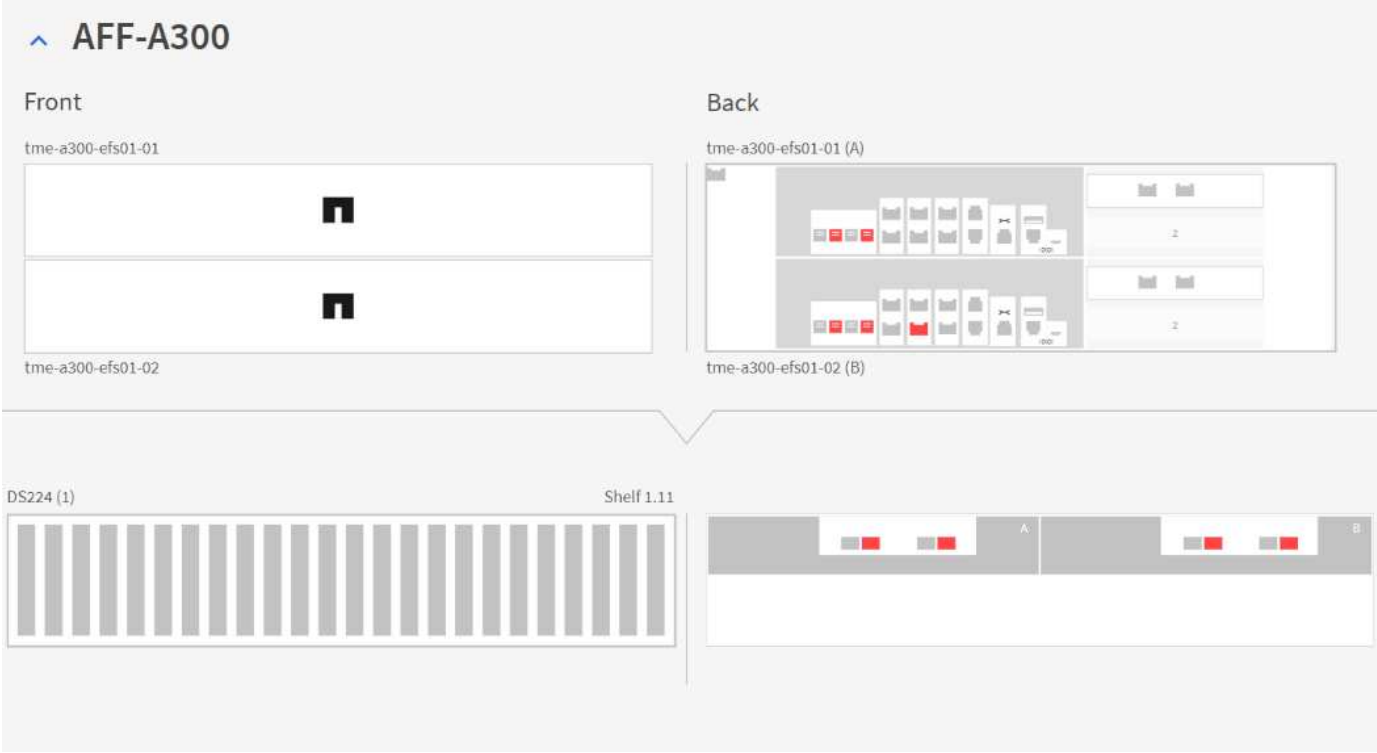

ONTAP 9.9.1 admite los siguientes componentes:

- **Plataformas.** C190 / A220 / A250 / A300 / A400 / A700 / A700s / A800 / A320 / FAS500f
- **BANDEJAS DE DISCOS.** DS4243 / DS4486 / DS212C / DS2246 / DS224C / NS224
- \* Switches de red.\* Cisco Nexus 3232C / Cisco Nexus 9336C-FX2

### **Flujos de trabajo del libro de aplicaciones de Ansible**

Cada vez más empresas están recurriendo a la automatización de las tareas diarias mediante aplicaciones como Ansible para proporcionar flujos de trabajo repetibles y sin errores. NetApp cuenta con una biblioteca completa de libros de estrategia de Ansible disponibles, y puede encontrar a los participantes y más información en el ["Ansible para página de NetApp".](https://www.netapp.com/devops-solutions/ansible/)

System Manager 9.9.1 añade más posibilidades para usar Ansible con una nueva forma de generar libros de estrategia con un solo clic. Para utilizar estos libros de estrategia, instale Ansible y la colección de NetApp de ["Galaxia de ansible"](https://galaxy.ansible.com/netapp/ontap), Pero puede comenzar a crear libros de estrategia haciendo clic en el enlace Guardar en el libro de aplicaciones de Ansible para seleccionar tareas de aprovisionamiento del almacenamiento en System Manager.

## Protection

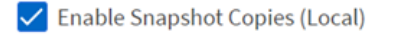

Enable SnapMirror (Local or Remote)

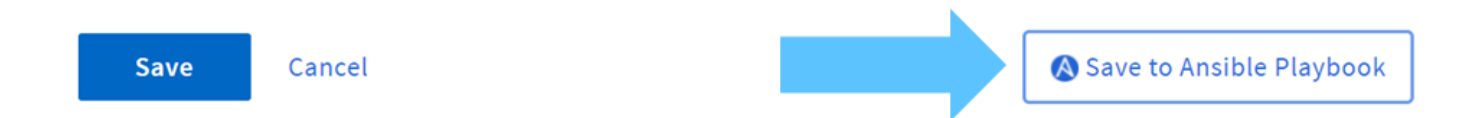

Al hacer clic en ese botón se crea un archivo .zip con los archivos .yaml necesarios para Ansible.

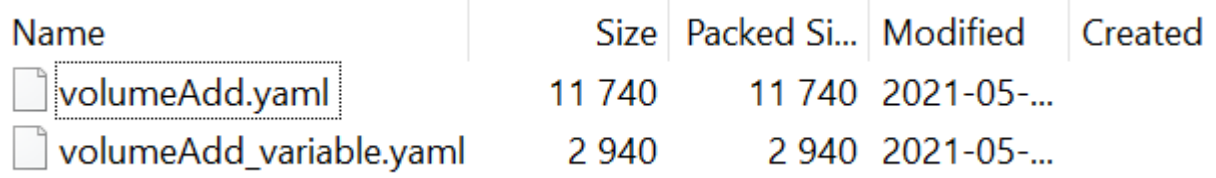

#### **Mejoras en el análisis del sistema de archivos**

En entornos con un gran número de archivos, intentar encontrar información sobre la capacidad de carpetas, la antigüedad de los datos y el número de archivos suele requerir comandos o scripts con un gran consumo de tiempo que ejecutan operaciones en serie a través de protocolos NAS, como ls, du, find, y. stat.

System Manager 9.8 de ONTAP introdujo una forma para que los administradores descubran la información del sistema de archivos en cualquier volumen de almacenamiento NAS de forma rápida y fácil gracias a la habilitación de un escáner de bajo impacto para cada volumen. Este escáner rastrea el sistema de archivos ONTAP en segundo plano con un trabajo de baja prioridad y proporciona una gran cantidad de información disponible tan pronto como se desplaza a un volumen que lo tiene habilitado.

Habilitación ["Análisis del sistema de archivos"](https://docs.netapp.com/us-en/ontap/concept_nas_file_system_analytics_overview.html) es tan fácil como navegar hasta el volumen que desea escanear. Vaya a almacenamiento > volúmenes y utilice la búsqueda para encontrar el volumen que desea. Haga clic en el volumen y, a continuación, en la ficha Explorador.

Desde aquí, verá el enlace Habilitar análisis en la parte derecha de la página.

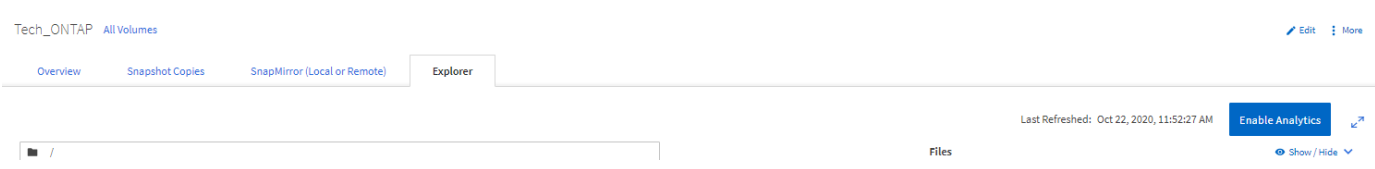

Después de hacer clic en Activar, se inicia el escáner. El tiempo de finalización depende de la cantidad de objetos del volumen y de la carga del sistema. Una vez que haya terminado, verá toda la estructura de directorio llena en la vista de System Manager. Esta vista se puede navegar por el árbol de directorios y proporciona acceso a información del historial, información del tamaño de directorio y tamaños de archivo.

ONTAP 9.9.1 proporciona algunas mejoras adicionales a la función, como filtrar por nombre de archivo o directorio y realizar ["borrado rápido de directorios"](https://docs.netapp.com/us-en/ontap/task_nas_file_system_analytics_take_corrective_action.html).

## **Otras mejoras de System Manager 9.9.1**

ONTAP 9. 9.1 también incorpora las siguientes mejoras a System Manager:

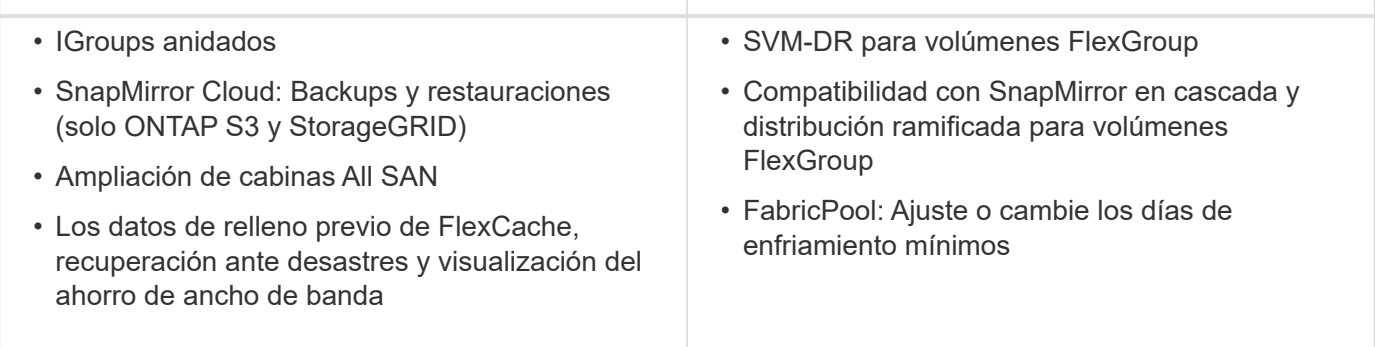

# <span id="page-8-0"></span>**Mejoras DE SAN**

ONTAP 9.9.1 proporciona algunas importantes mejoras relacionadas con SAN. Esta sección cubre estas características e incluye enlaces a las documentaciones que las repasan con más detalle.

## **Mejoras de la cabina All SAN**

ONTAP 9.8 presentó el ["Cabina All SAN"](https://www.netapp.com/pdf.html?item=/media/10379-tr4515pdf.pdf) (ASA) a la cartera de productos de NetApp. En ONTAP 9.9.1, el ASA recibe algunas adiciones altamente codiciadas.

#### **Escalado horizontal de dos nodos a 12 nodos**

En las versiones anteriores a ONTAP 9.9.1, el ASA solo podía ser un clúster de dos nodos. Sin embargo, los clústeres SAN en ONTAP pueden escalarse hasta 12 nodos, lo que proporciona una escalabilidad horizontal adicional del rendimiento y la capacidad en entornos SAN empresariales. Ahora ASA puede escalar hasta 12 nodos en un único clúster, siempre y cuando todos los nodos del clúster tengan la personalidad ASA. Los modelos de ASA se pueden combinar en el mismo clúster (por ejemplo, un par de alta disponibilidad A400 de dos nodos con un par de alta disponibilidad A800 de dos nodos).

#### **Compatibilidad con NVMe/FC**

Ahora, ASA puede aprovechar NVMe over Fibre Channel de latencia ultrabaja en ONTAP 9.9.1. Todo lo que se necesita es una licencia para los adaptadores de destino NVMe/FC y de FC de 32 GB.

#### **Conversión in situ DE SAN de AFF a ASA**

Con la ayuda de un script y de recursos de TME o Servicios profesionales de NetApp, puede convertir los clústeres SAN de AFF existentes a personalidades ASA sin necesidad de migrar datos. El único requisito previo es que si el clúster está sirviendo datos NAS o S3, dichos protocolos y conjuntos de datos deben eliminarse antes de la conversión.

## **Rendimiento de una única LUN**

Las plataformas ASA y los clústeres SAN de AFF obtienen las ventajas de los cambios en ONTAP 9.9.1 que mejoran considerablemente el rendimiento de LUN única en cargas de trabajo pico mediante la paralelización de la pila SCSI de los LUN.

En la siguiente tabla, las pruebas realizadas en una plataforma A800 y en una plataforma A300 comparan el

rendimiento de una única carga de trabajo con un rendimiento casi 4 veces mayor para lecturas y un rendimiento un 75 % mejor para escrituras en el A800 de AFF en ONTAP 9.9.1 con la misma carga de trabajo en ONTAP 9.8.

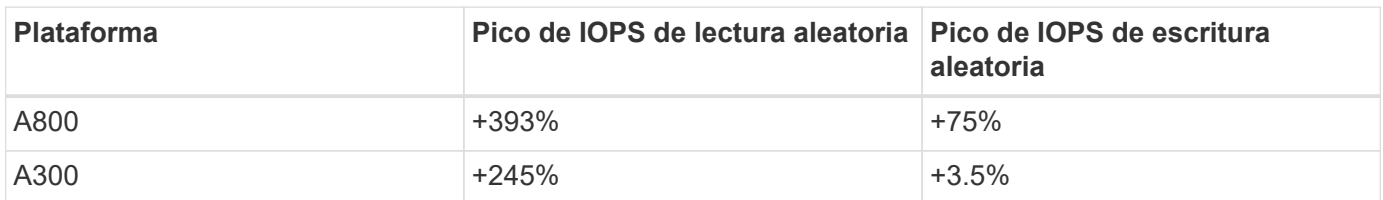

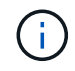

Estas mejoras no afectan a las aplicaciones de varios LUN (como Logical Volume Manager).

## **Mejoras de NVMe over Fibre Channel**

En ONTAP 9.9.1, los espacios de nombres NVMe over Fibre Channel ahora pueden realizar conmutación al nodo de respaldo mediante una ruta remota inactiva, lo que proporciona una mayor resiliencia general para aplicaciones NVMe/FC.

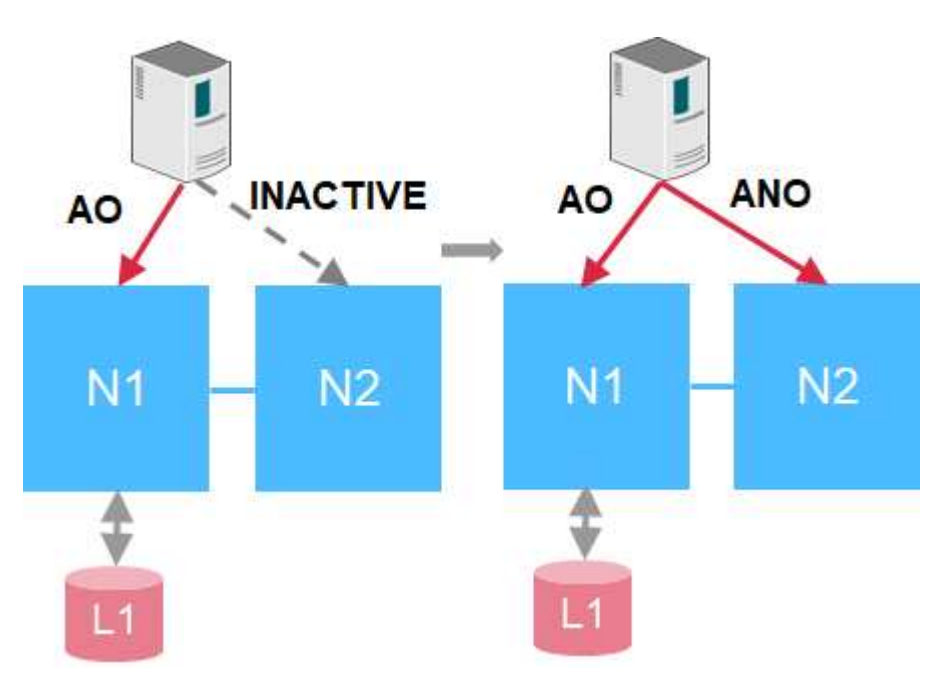

Además, ONTAP 9.9.1 ofrece compatibilidad con NVMe/FC con cargas de trabajo de virtualización de VMware al ofrecer compatibilidad con VVol y aprovisionamiento de espacios de nombres mediante vCenter.

## <span id="page-9-0"></span>**Mejoras en la protección de datos**

En el contexto de este documento, la protección de datos se refiere tanto a la noción de replicación de datos externa como a la de recuperación tras fallos automatizada de la infraestructura de sitios. En esta sección se tratan las últimas mejoras en la protección de datos de ONTAP 9.9.1.

#### **Recuperación transparente de las aplicaciones para SAN con continuidad del negocio de SnapMirror**

SnapMirror de NetApp es una tecnología de replicación líder en el sector que se puede aprovechar para diversos casos de uso, como los siguientes:

- Recuperación ante desastres para una recuperación tras fallos rápida en las instalaciones durante una interrupción del servicio y una rápida recuperación de vuelta al centro primario
- Replicación síncrona para obtener copias de datos de hasta el segundo en un sitio remoto
- Casos prácticos de backup y archivado (con más copias Snapshot en el destino que en el origen)

["Continuidad del negocio de SnapMirror en ONTAP"](https://docs.netapp.com/us-en/ontap/smbc/) Amplía lo que ofrece SnapMirror y proporciona conmutación por error automatizada rápida y sencilla de las relaciones síncronas de SnapMirror para la protección de datos granular a nivel de aplicaciones.

La continuidad empresarial de SnapMirror utiliza un mediador para mantener el quórum entre sitios y evitar situaciones de cerebro dividido en el caso de un fallo del sitio. Ya está disponible una nueva versión de software Mediator de ONTAP (1.2), que admite hasta 10 sistemas ONTAP y automatiza los conmutadores de aplicaciones entre sitios en un plazo de 120 segundos tras un fallo.

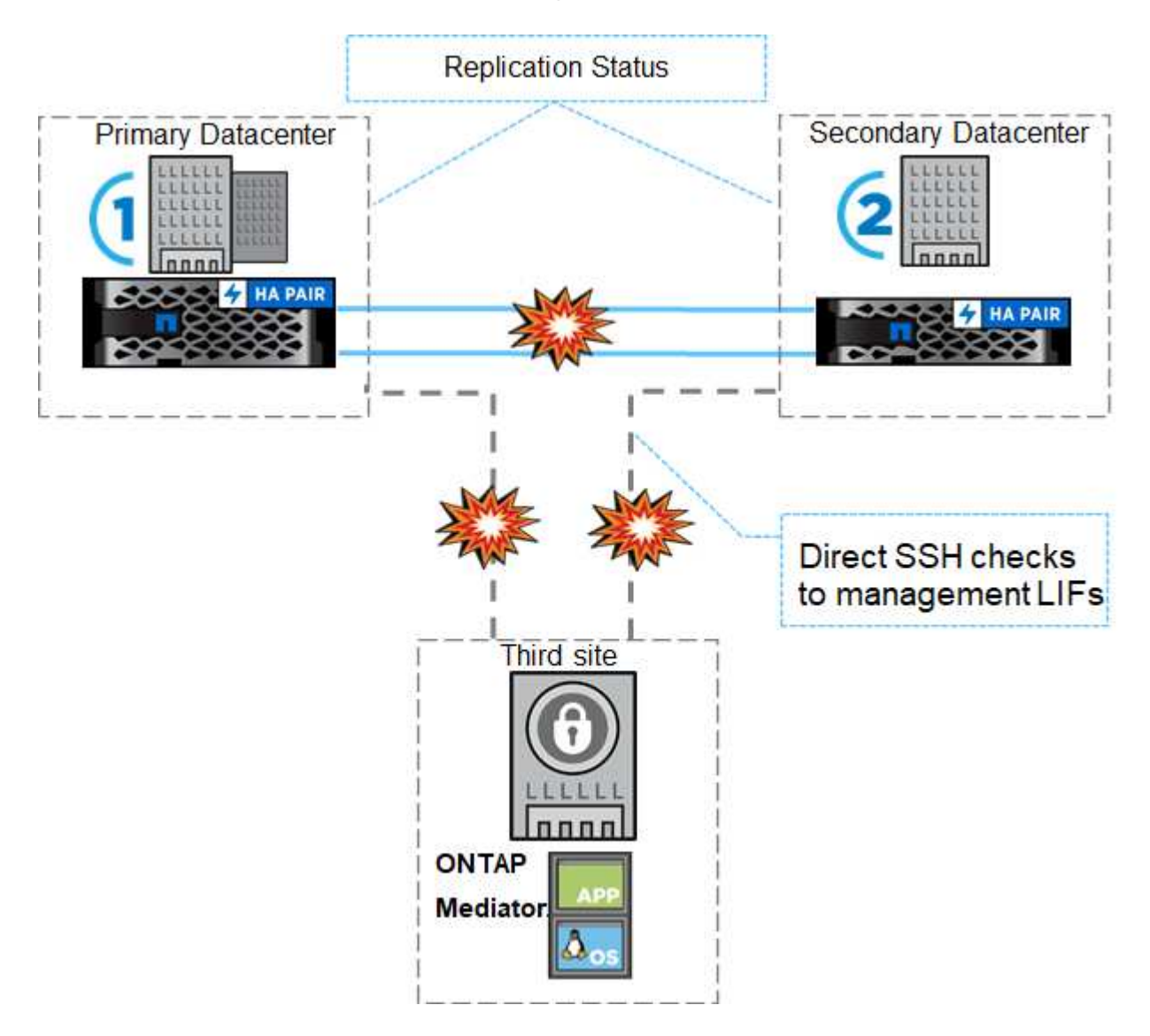

## **MetroCluster sobre IP**

El software MetroCluster (MC) de NetApp es una solución que combina el clustering basado en cabinas con replicación síncrona para ofrecer una disponibilidad continua y cero pérdida de datos al coste más bajo. La administración del clúster basado en cabinas es más sencilla, puesto que se eliminan las dependencias y la complejidad que suelen asociarse al clustering basado en hosts.

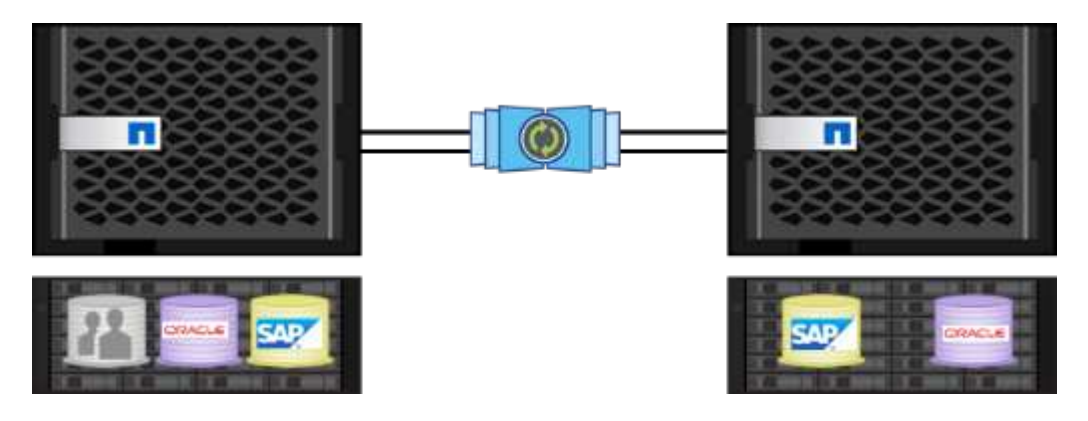

MetroCluster duplica de forma inmediata todos los datos de misión crítica transacción por transacción, con lo que proporciona acceso ininterrumpido a las aplicaciones y los datos. A diferencia de las soluciones de replicación de datos convencionales, MetroCluster funciona sin problemas con el entorno del host para ofrecer disponibilidad de datos continua y eliminar, al mismo tiempo, la necesidad de crear y mantener scripts complejos de conmutación al nodo de respaldo.

Con MetroCluster, es posible realizar las siguientes tareas:

- Obtenga protección frente a fallos de hardware, red o instalaciones con una conmutación transparente
- Elimine los tiempos de inactividad planificados y sin planificar y la gestión de cambios
- Actualice el hardware y el software sin interrumpir las operaciones
- Realice puestas en marcha sin scripting ni dependencias de aplicaciones o sistemas operativos complejos
- Obtenga una disponibilidad continua para VMware, Microsoft, Oracle, SAP o cualquier aplicación crítica

MetroCluster de NetApp se ha implementado tradicionalmente con un entorno de administración Fibre Channel, pero las versiones más recientes de ONTAP soportan el uso de redes IP para el entorno de administración. De este modo, no solo se reducen los costes y la complejidad de la infraestructura de conmutación por error del sitio, sino que también se amplía el rango de MetroCluster a aproximadamente 700 km (o 300 mi).

ONTAP 9.9.1 aporta los siguientes avances a MetroCluster.

- El volumen aumentado cuenta a 1600 por par de alta disponibilidad
- Redes de capa 3 compartidas
	- Ya no depende de redes de capa 2 dedicadas
	- ONTAP debe estar directamente conectado al router
	- No admite enrutamiento dinámico
- Nodos aumentados por sitio (cuatro por sitio, ocho por clúster)

#### **Cuándo elegir MetroCluster frente a SnapMirror Business Continuity**

Dado que MetroCluster y la continuidad empresarial de SnapMirror comparten algunos de los mismos conjuntos de funciones (capacidad para aprovechar las redes IP existentes, recuperación tras fallos automatizada, replicación síncrona), la cuestión de "cuándo debo utilizar cada uno" se vuelve más relevante.

La respuesta depende de las siguientes preguntas.

• ¿Cuáles son sus objetivos de nivel de servicio?

• ¿Qué nivel de granularidad desea que se lleve a cabo una conmutación al respaldo?

MetroCluster proporciona conmutación al respaldo automatizada de las infraestructuras para pares de alta disponibilidad y agregados físicos, y admite cargas de trabajo SAN y NAS, mientras que la continuidad empresarial SnapMirror ofrece granularidad a nivel de aplicación sólo para cargas DE TRABAJO SAN.

Para obtener más información sobre MetroCluster sobre IP, consulte ["Arquitectura y diseño de la solución](https://www.netapp.com/pdf.html?item=/media/13481-tr4689pdf.pdf) [MetroCluster IP".](https://www.netapp.com/pdf.html?item=/media/13481-tr4689pdf.pdf)

Para obtener más información sobre la continuidad del negocio de SnapMirror, consulte ["Continuidad del](https://docs.netapp.com/us-en/ontap/smbc/) [negocio de SnapMirror en ONTAP".](https://docs.netapp.com/us-en/ontap/smbc/)

## **Protección de datos de volúmenes FlexGroup**

Los volúmenes FlexGroup son la solución NAS de escalado horizontal ONTAP de NetApp que proporciona hasta 20 PB y 400 000 millones de archivos en un espacio de nombres único, al tiempo que ofrece un procesamiento paralelo equilibrado de carga automático de cargas de trabajo de alto consumo para una combinación de capacidad, rendimiento y simplicidad.

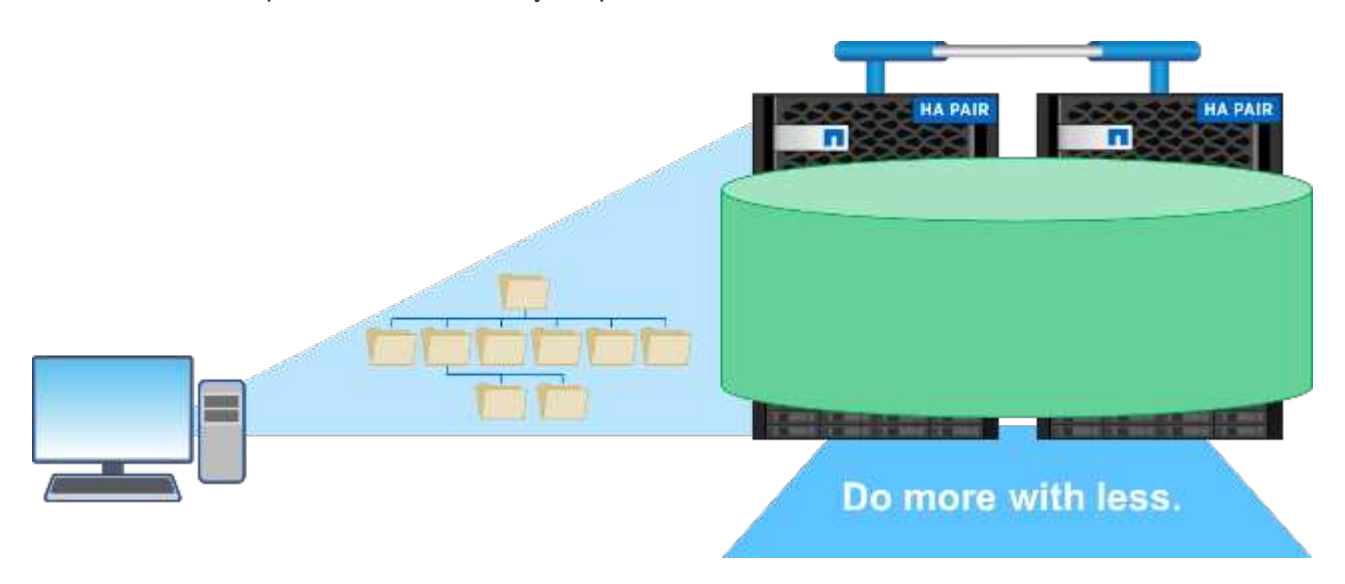

Para obtener más información sobre FlexGroup Volumes, consulte ["TR-4571: Mejores prácticas para](https://www.netapp.com/us/media/tr-4571.pdf) [FlexGroup Volumes de NetApp".](https://www.netapp.com/us/media/tr-4571.pdf)

En ONTAP 9.9.1, los volúmenes de FlexGroup admiten varias configuraciones de protección de datos.

#### **SnapMirror en cascada y de distribución ramificada**

Una cascada de SnapMirror permite a un administrador de almacenamiento replicar a varios sitios en serie. Por ejemplo, el sitio A puede replicar el sitio B (en las instalaciones o en el cloud) y el sitio B, a continuación, replicar ese mismo volumen en el sitio C (en las instalaciones o en el cloud).

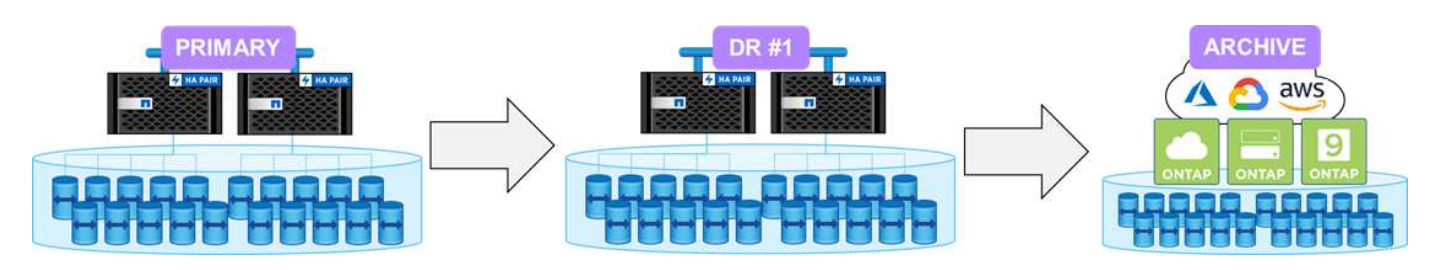

Los ventiladores de SnapMirror pueden replicar de un volumen de origen a varios volúmenes de destino. Así,

el sitio A puede replicar una FlexGroup de origen en los sitios B y C (en las instalaciones o en el cloud). Esto ofrece más flexibilidad y resiliencia en configuraciones de protección de datos.

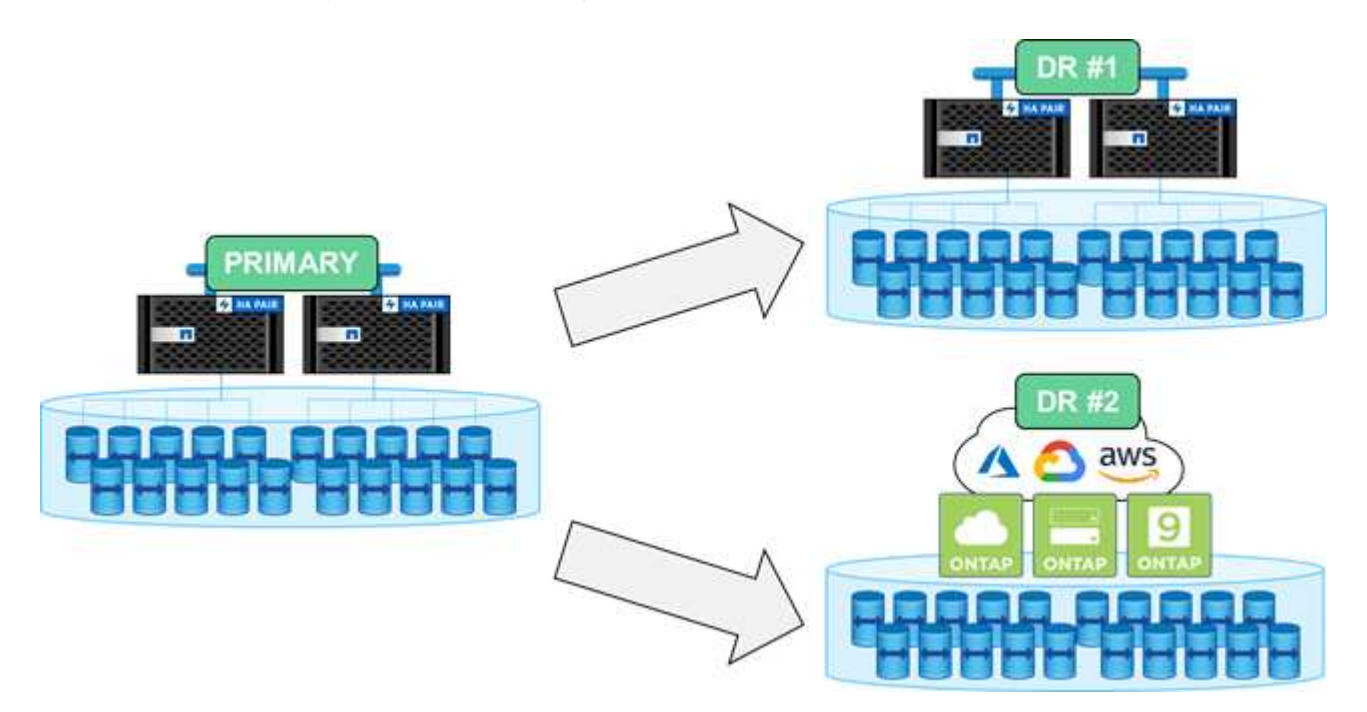

#### **Recuperación ante desastres de la máquina virtual de almacenamiento (SVM-DR)**

SVM-DR es una función de ONTAP que le permite replicar no solo los volúmenes de datos en un sitio remoto, sino también los detalles de configuración de SVM, como recursos compartidos CIFS, exportaciones NFS, LIF de datos e incluso los identificadores de archivos NFS para evitar el montaje tras fallos en el centro de recuperación ante desastres.

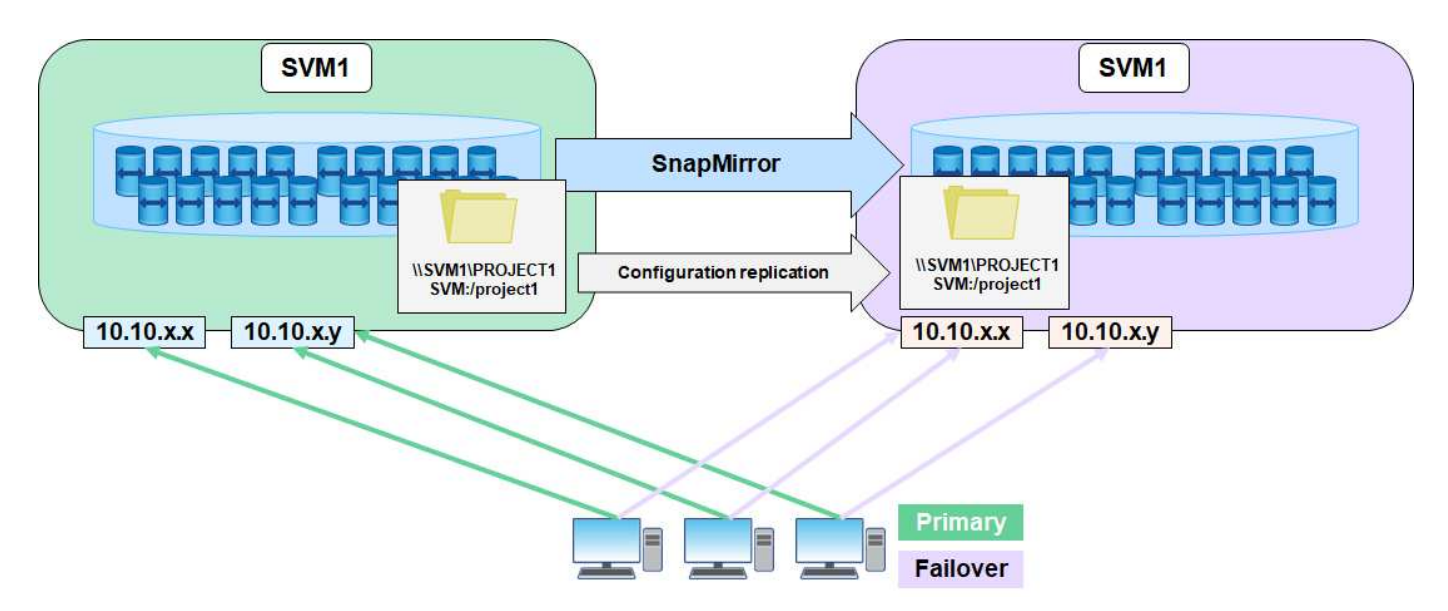

ONTAP 9.9.1 aporta compatibilidad para SVM-DR a los volúmenes de FlexGroup con las siguientes limitaciones.

- No admite FabricPool
- Sin FlexClone
- Sin fan-out de SnapMirror

• Sin conversión FlexVol sin repetir la base

## **Mejoras de SnapLock**

["SnapLock de NetApp"](https://www.netapp.com/data-protection/ontap-security/snaplock-compliance/) Es la solución de replicación de cumplimiento WORM de NetApp. Proporciona protección de datos integrada para cargas de trabajo que deben cumplir directrices normativas como la ley HIPAA, la norma SEC 17a-4(f), FINRA y CFTC, así como los requisitos nacionales de los países de habla alemana (DACH).

SnapLock facilita la integridad y la retención de los datos, lo que permite que los registros electrónicos sean tanto inalterables como rápidamente accesibles. Las funciones de retención de SnapLock están certificadas para cumplir con requisitos estrictos de retención de registros, al igual que abordar un conjunto ampliado de requisitos de retención, como la conservación legal, la retención basada en eventos y el modo de adición de volúmenes.

ONTAP 9.9.1 aporta las siguientes mejoras a SnapLock de NetApp:

- ["Eficiencia del almacenamiento"](https://docs.netapp.com/ontap-9/index.jsp?topic=%2Fcom.netapp.doc.dot-cm-concepts%2FGUID-8A8108CF-499A-46FC-917F-A40FAD68C8D6.html) Compatibilidad con volúmenes WORM. Compatibilidad con la compactación de datos, la deduplicación entre volúmenes y agregados (solo AFF), la limpieza de segmentos continua y la eficiencia del almacenamiento sensible a las temperaturas.
- Protección contra ransomware para volúmenes de SnapLock que contienen copias Snapshot de LUN.para obtener más información en SnapLock, consulte ["Almacenamiento WORM conforme a la normativa con](https://www.netapp.com/pdf.html?item=/media/6158-tr4526pdf.pdf) [SnapLock de NetApp"](https://www.netapp.com/pdf.html?item=/media/6158-tr4526pdf.pdf).

Para obtener más información sobre SnapLock, consulte ["Almacenamiento WORM conforme a la normativa](https://www.netapp.com/pdf.html?item=/media/6158-tr4526pdf.pdf) [con SnapLock de NetApp".](https://www.netapp.com/pdf.html?item=/media/6158-tr4526pdf.pdf)

## <span id="page-14-0"></span>**Otras adiciones importantes**

Además de las mejoras de System Manager, LAS mejoras SAN y las mejoras de protección de datos, ONTAP 9.9.1 ofrece otros beneficios adicionales.

## **Contabilidad/cumplimiento del espacio lógico: Volúmenes FlexGroup**

Se introdujo la contabilidad del espacio lógico para volúmenes FlexVol en ONTAP 9.4. Permite a los administradores de almacenamiento ocultar el ahorro en eficiencia del almacenamiento, de modo que los usuarios finales puedan evitar la sobreasignación de sus cuotas de almacenamiento designadas.

Por ejemplo, si un usuario escribe 6 TB en un volumen de 10 TB y las eficiencias de almacenamiento ahorran 2 TB, la contabilidad del espacio lógico puede controlar si el usuario ve 6 TB o 4 TB.

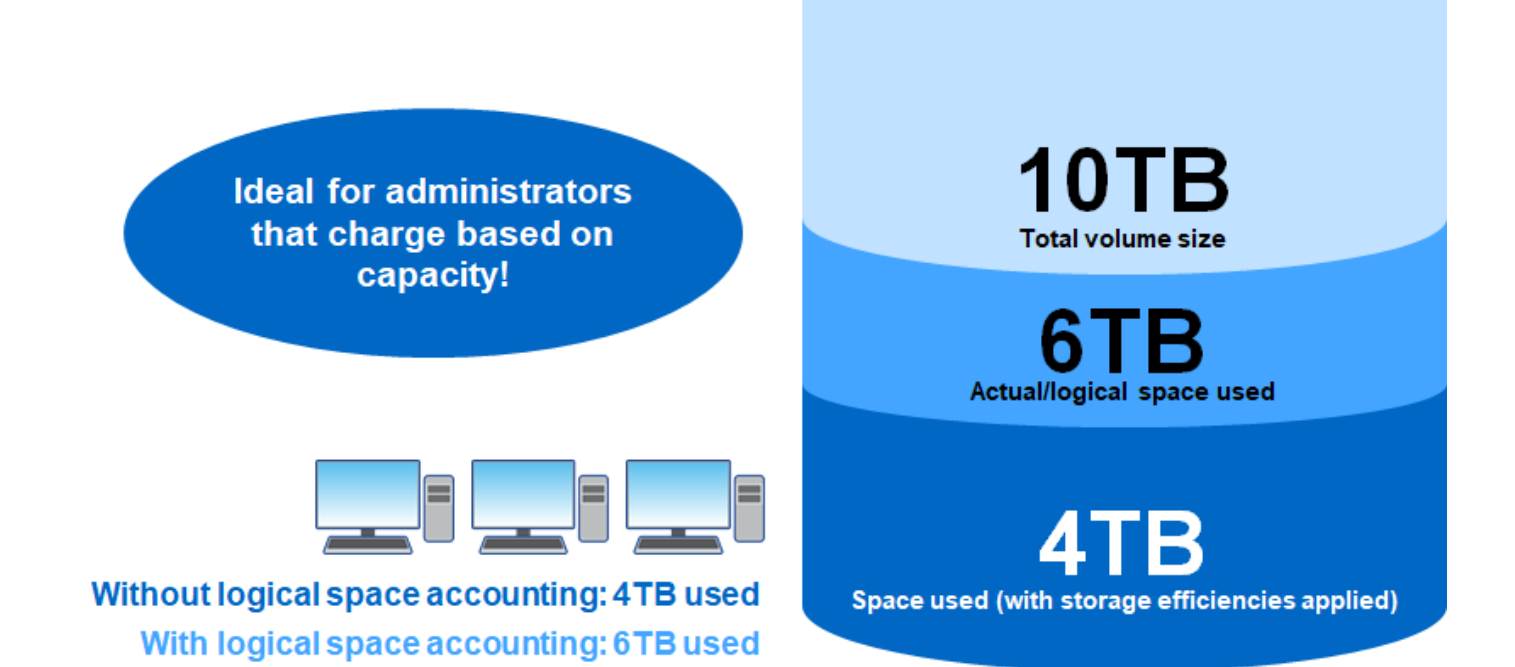

ONTAP 9.5 mejoró esta función y añadió compatibilidad con el cumplimiento de cuotas de FlexVols para dar más control a los administradores del almacenamiento al evitar nuevas escrituras según los umbrales de espacio lógico establecidos. Sin embargo, a los volúmenes FlexGroup les faltaba esta funcionalidad hasta ONTAP 9.9.1.

## **Etiquetas de metadatos definidas por el usuario de ONTAP S3**

ONTAP 9.8 introdujo compatibilidad con el protocolo S3 para la funcionalidad básica de almacenamiento de objetos.

Entre la compatibilidad con S3 en ONTAP 9.8 se incluyen las siguientes:

- Acceso básico PARA PUT/GET de objetos (no incluye el acceso a S3 y NAS desde el mismo bloque)
	- No es compatible con el etiquetado de objetos ni con la gestión del ciclo de vida de la información; para un uso con una gran diversidad de funciones, distribuido por todo el mundo S3 ["StorageGRID de](https://www.netapp.com/data-storage/storagegrid/) [NetApp".](https://www.netapp.com/data-storage/storagegrid/)
- Cifrado TLS 1.2
- Cargas en varias partes
- Puertos ajustables
- Varios cubos por volumen
- Políticas de acceso a bloques
- S3 como destino FabricPool de NetApp

ONTAP 9.9.1 y versiones posteriores ofrecen compatibilidad para el etiquetado de metadatos de objetos cuando se utilizan llamadas ObjectCreate y MultiPartUpload. Cuando SE realiza HEAD o GET en un objeto, los metadatos definidos por el usuario y el recuento del número de etiquetas se devuelven como parte del

encabezado HTTP en la respuesta. Estas etiquetas le permiten clasificar mejor los objetos dentro de los bloques ONTAP para obtener una gestión de datos más sólida y son compatibles con aplicaciones que requieren la capacidad de crear metadatos y etiquetas.

Para más información, consulte los siguientes recursos:

- ["Podcast de Tech OnTap: Episodio 268: FabricPool y S3 de NetApp en ONTAP 9.8"](https://soundcloud.com/techontap_podcast/episode-268-netapp-fabricpool-and-s3-in-ontap-98)
- ["ONTAP S3"](https://www.netapp.com/us/media/tr-4814.pdf)

## **Etiquetas de seguridad NFSv4.2**

ONTAP 9.9.1 presenta compatibilidad con la función NFSv4.2 llamada NFS, que es una manera de gestionar el acceso granular a archivos y carpetas gracias a las etiquetas SELinux y al control de acceso obligatorio (MAC). Estas etiquetas MAC se almacenan con archivos y carpetas y funciona junto con permisos de UNIX y ACL de NFSv4.x. La compatibilidad con etiquetado NFS significa que ONTAP ahora reconoce y comprende la configuración de etiqueta SELinux del cliente NFS. Etiquetado como NFS se trata en ["RFC-7204"](https://tools.ietf.org/html/rfc7204).

Entre los casos de uso se encuentran los siguientes:

- Etiquetado MAC DE imágenes de máquinas virtuales
- Clasificación de la seguridad de datos para el sector público (secreto, alto secreto, etc.)
- Cumplimiento de normativas de seguridad
- Linux sin disco

En esta versión, ONTAP admite los siguientes modos de aplicación:

- ["Modo de servidor limitado".](https://tools.ietf.org/html/rfc7204) ONTAP no puede aplicar las etiquetas, pero puede almacenarlas y transmitirlas.
	- La posibilidad de cambiar las etiquetas MAC también depende del cliente para exigir la aplicación.
- ["Modo invitado"](https://tools.ietf.org/html/rfc7204). Si el cliente no tiene el rótulo NFS-aware (v4.1 o inferior), las etiquetas MAC no se transmiten.

ONTAP no es compatible actualmente ["Modo completo"](https://tools.ietf.org/html/rfc7204) (Almacenamiento y aplicación de etiquetas MAC).

## <span id="page-16-0"></span>**Recursos técnicos**

En esta sección se tratan los recursos técnicos disponibles que detallan las características mencionadas en este documento.

### **Informes técnicos**

• TR-4067: Prácticas recomendadas y guía de implementación de ONTAP NFS de NetApp

["https://www.netapp.com/us/media/tr-4067.pdf"](https://www.netapp.com/us/media/tr-4067.pdf)

• TR-4515: Sistemas de cabinas All SAN de ONTAP AFF

<https://www.netapp.com/pdf.html?item=/media/10379-tr4515pdf.pdf>

• TR-4526: Almacenamiento WORM conforme a la normativa con SnapLock de NetApp

<https://www.netapp.com/pdf.html?item=/media/6158-tr4526pdf.pdf>

• TR-4569: Guía sobre la seguridad reforzada de ONTAP 9

<https://www.netapp.com/pdf.html?item=/media/10674-tr4569pdf.pdf>

• TR-4571: Mejores prácticas para FlexGroup Volumes de NetApp

["https://www.netapp.com/us/media/tr-4571.pdf"](https://www.netapp.com/us/media/tr-4571.pdf)

• TR-4597: VMware vSphere con ONTAP

["https://www.netapp.com/us/media/tr-4597.pdf"](https://www.netapp.com/us/media/tr-4597.pdf)

• TR-4598: Mejores prácticas de FabricPool

["https://www.netapp.com/us/media/tr-4598.pdf"](https://www.netapp.com/us/media/tr-4598.pdf)

- TR-4684: Implementación y configuración de San modernas con NVMe/FC <https://www.netapp.com/pdf.html?item=/media/10681-tr4684.pdf>
- TR-4678: Protección de datos y backup volúmenes de FlexGroup

["https://www.netapp.com/us/media/tr-4678.pdf"](https://www.netapp.com/us/media/tr-4678.pdf)

• TR-4689: Arquitectura y diseño de la solución IP de MetroCluster

["https://www.netapp.com/us/media/tr-4689.pdf"](https://www.netapp.com/us/media/tr-4689.pdf)

• TR-4705: Arquitectura y diseño de la solución MetroCluster de NetApp

<https://www.netapp.com/pdf.html?item=/media/13480-tr4705pdf.pdf>

• TR-4743: FlexCache en ONTAP

<https://www.netapp.com/pdf.html?item=/media/7336-tr4743pdf.pdf>

• TR-4814: S3 en prácticas recomendadas de ONTAP

<https://www.netapp.com/pdf.html?item=/media/17219-tr4814pdf.pdf>

#### **Podcasts**

• Podcast de Tech OnTap, episodio 288: Administrador del sistema ONTAP 9.9.1

["https://soundcloud.com/techontap\\_podcast/episode-288-ontap-system-manager-991"](https://soundcloud.com/techontap_podcast/episode-288-ontap-system-manager-991)

#### **Información de copyright**

Copyright © 2023 NetApp, Inc. Todos los derechos reservados. Imprimido en EE. UU. No se puede reproducir este documento protegido por copyright ni parte del mismo de ninguna forma ni por ningún medio (gráfico, electrónico o mecánico, incluidas fotocopias, grabaciones o almacenamiento en un sistema de recuperación electrónico) sin la autorización previa y por escrito del propietario del copyright.

El software derivado del material de NetApp con copyright está sujeto a la siguiente licencia y exención de responsabilidad:

ESTE SOFTWARE LO PROPORCIONA NETAPP «TAL CUAL» Y SIN NINGUNA GARANTÍA EXPRESA O IMPLÍCITA, INCLUYENDO, SIN LIMITAR, LAS GARANTÍAS IMPLÍCITAS DE COMERCIALIZACIÓN O IDONEIDAD PARA UN FIN CONCRETO, CUYA RESPONSABILIDAD QUEDA EXIMIDA POR EL PRESENTE DOCUMENTO. EN NINGÚN CASO NETAPP SERÁ RESPONSABLE DE NINGÚN DAÑO DIRECTO, INDIRECTO, ESPECIAL, EJEMPLAR O RESULTANTE (INCLUYENDO, ENTRE OTROS, LA OBTENCIÓN DE BIENES O SERVICIOS SUSTITUTIVOS, PÉRDIDA DE USO, DE DATOS O DE BENEFICIOS, O INTERRUPCIÓN DE LA ACTIVIDAD EMPRESARIAL) CUALQUIERA SEA EL MODO EN EL QUE SE PRODUJERON Y LA TEORÍA DE RESPONSABILIDAD QUE SE APLIQUE, YA SEA EN CONTRATO, RESPONSABILIDAD OBJETIVA O AGRAVIO (INCLUIDA LA NEGLIGENCIA U OTRO TIPO), QUE SURJAN DE ALGÚN MODO DEL USO DE ESTE SOFTWARE, INCLUSO SI HUBIEREN SIDO ADVERTIDOS DE LA POSIBILIDAD DE TALES DAÑOS.

NetApp se reserva el derecho de modificar cualquiera de los productos aquí descritos en cualquier momento y sin aviso previo. NetApp no asume ningún tipo de responsabilidad que surja del uso de los productos aquí descritos, excepto aquello expresamente acordado por escrito por parte de NetApp. El uso o adquisición de este producto no lleva implícita ninguna licencia con derechos de patente, de marcas comerciales o cualquier otro derecho de propiedad intelectual de NetApp.

Es posible que el producto que se describe en este manual esté protegido por una o más patentes de EE. UU., patentes extranjeras o solicitudes pendientes.

LEYENDA DE DERECHOS LIMITADOS: el uso, la copia o la divulgación por parte del gobierno están sujetos a las restricciones establecidas en el subpárrafo (b)(3) de los derechos de datos técnicos y productos no comerciales de DFARS 252.227-7013 (FEB de 2014) y FAR 52.227-19 (DIC de 2007).

Los datos aquí contenidos pertenecen a un producto comercial o servicio comercial (como se define en FAR 2.101) y son propiedad de NetApp, Inc. Todos los datos técnicos y el software informático de NetApp que se proporcionan en este Acuerdo tienen una naturaleza comercial y se han desarrollado exclusivamente con fondos privados. El Gobierno de EE. UU. tiene una licencia limitada, irrevocable, no exclusiva, no transferible, no sublicenciable y de alcance mundial para utilizar los Datos en relación con el contrato del Gobierno de los Estados Unidos bajo el cual se proporcionaron los Datos. Excepto que aquí se disponga lo contrario, los Datos no se pueden utilizar, desvelar, reproducir, modificar, interpretar o mostrar sin la previa aprobación por escrito de NetApp, Inc. Los derechos de licencia del Gobierno de los Estados Unidos de América y su Departamento de Defensa se limitan a los derechos identificados en la cláusula 252.227-7015(b) de la sección DFARS (FEB de 2014).

#### **Información de la marca comercial**

NETAPP, el logotipo de NETAPP y las marcas que constan en <http://www.netapp.com/TM>son marcas comerciales de NetApp, Inc. El resto de nombres de empresa y de producto pueden ser marcas comerciales de sus respectivos propietarios.